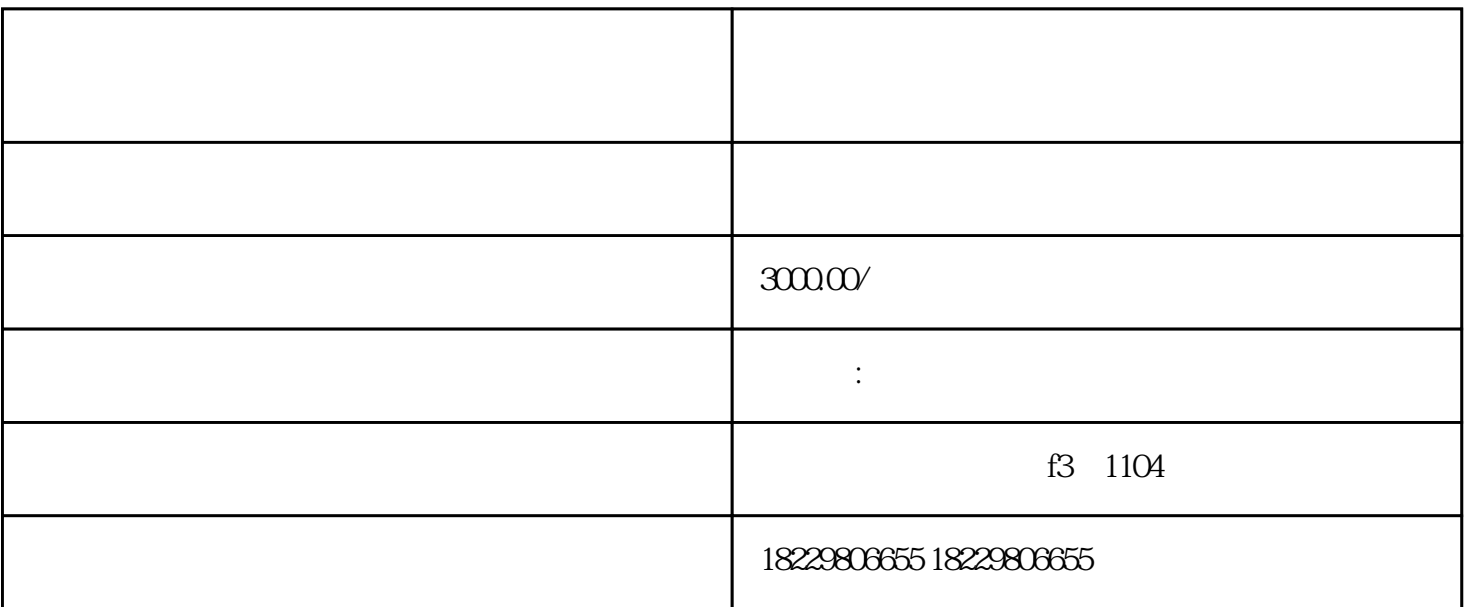

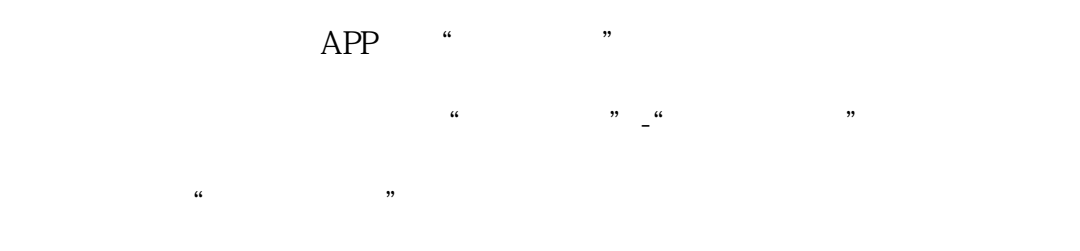

 $\frac{a}{\sqrt{a}}$  =  $\frac{a}{\sqrt{a}}$  =  $\frac{a}{\sqrt{a}}$  =  $\frac{a}{\sqrt{a}}$ 

 $\frac{1}{2}$ :

 $\frac{a}{a}$  and  $\frac{b}{b}$ 

 $2<sub>0</sub>$ 

权限"按钮。

1、如何绑定子账号

"。  $\frac{1}{2}$   $\frac{1}{2}$ 

 $3 \sim$  $\frac{a}{1}$   $\frac{a}{1}$   $\frac{a}{1}$   $\frac{a}{1}$   $\frac{a}{1}$ 

 $4<sub>1</sub>$ 

 $\,$ zuijia $\,$